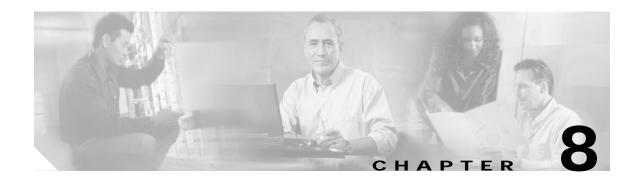

## **Troubleshooting Cisco EPOM**

This chapter contains Cisco EPOM specific troubleshooting procedures. For information on troubleshooting the Cisco BTS 10200 Softswitch, refer to the *Cisco BTS 10200 Softswitch Operations Manual*.

| Problem                                                                                                    | Troubleshooting Action                                                                                                    |
|----------------------------------------------------------------------------------------------------|----------------------------------------------------------------------------------------------------|
| Recreating the Cisco EPOM database if<br>needed (for example, if you forget the<br>admin password and cannot access the<br>database)                                                                                                    | Reinitialize the Cisco EPOM databases:<br>/opt/CSCOepom/mysql/install/bin/install/MySQLDB -ifs<br>/opt/CSCOepom/mysql/install/bin/install/EPOMDB -ifs                                                                                                    |
| Problems in Cisco EPOM<br>communicating to the Cisco BTS 10200<br>EMS server, such as the one reflected in<br>the following message:                                                                                                    | View log files: Log files are stored in<br>/var/opt/CSCOepom/logs<br>Use log files for debugging Cisco EPOM problems or for<br>supplying information to Cisco TAC.                                                                                                    |
| Could not retrieve object attributes for<br>object name. The most possible reason<br>is failure to log into the Cisco BTS<br>10200 EMS server or CORBA agent on<br>Cisco EMS server is not working.<br>Please make sure<br>hostname/login/password/siteid is<br>correct. Also check log file. | <ul> <li>Check the information in the Cisco BTS 10200 EMS server definition to make sure that it is correct. See the "To Determine a BTS EMS Server Site ID" section on page 1-11.</li> <li>Check connectivity between Cisco EPOM and the Cisco BTS 10200 EMS (if they are not co-resident): Log in to the Cisco EPOM server and ping the Cisco BTS 10200 EMS server.</li> </ul> |
|                                                                                                    | <ul> <li>Verify that the correct CORBA adapter has been installed<br/>on the Cisco BTS 10200 EMS server.</li> <li>Check the log files.</li> </ul>                                                                                                    |